**TurnedOnTimesView Free PC/Windows [Latest 2022]**

# [Download](http://evacdir.com/dotcomguy/flipchart/VHVybmVkT25UaW1lc1ZpZXcVHV/ZG93bmxvYWR8bEk0TVdsM1pueDhNVFkxTkRReU1qQXpObng4TWpVM05IeDhLRTBwSUhKbFlXUXRZbXh2WnlCYlJtRnpkQ0JIUlU1ZA?procrastinate=fruitier=orthodoxy=primo)

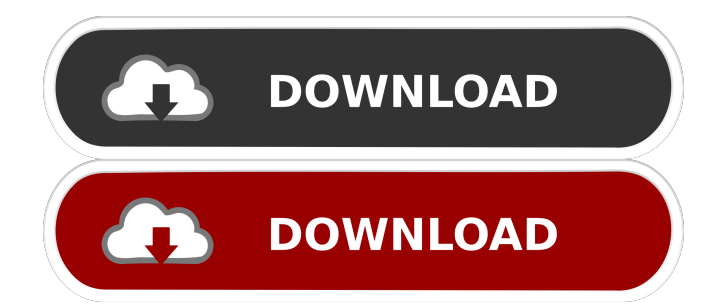

### **TurnedOnTimesView Crack+ (LifeTime) Activation Code Free Download**

This tool is a small-sized, cross-platform application designed to help you understand the reasons behind computer shutdowns and restarts. TurnedOnTimesView for Windows XP TurnedOnTimesView for Windows Vista TurnedOnTimesView for Windows 7 TurnedOnTimesView for Windows 8 TurnedOnTimesView for Windows 8.1 TurnedOnTimesView for Windows 10 TurnedOnTimesView for Mac OS X TurnedOnTimesView for Linux TurnedOnTimesView for UNIX/Linux TurnedOnTimesView for iOS TurnedOnTimesView for Android TurnedOnTimesView Review TurnedOnTimesView may be the ultimate shutdown and restart application for Windows users. Buttons on the interface let you choose what information you want to display on the screen. You can also generate a full report including contact details for every item you check, so you can later send it to IT managers, neighbors or friends. The application is very easy to use; just click the button, decide the way you want your report to look like and press OK. Other noteworthy features include the ability to create custom filters (including dates) and filters for specific items. The memory-consuming application uses less than 100 MB of RAM and no CPU to run on all Windows computers. It can save and open an unlimited number of reports, since the Windows registry does not get updated with new entries, and files are not left behind on the hard disk after removing the utility. TurnedOnTimesView is a small-sized and portable application that shows the reasons behind computer shutdowns and restarts. TurnedOnTimesView for Windows XP TurnedOnTimesView for Windows Vista TurnedOnTimesView for Windows 7 TurnedOnTimesView for Windows 8 TurnedOnTimesView for Windows 8.1 TurnedOnTimesView for Windows 10 TurnedOnTimesView for Mac OS X TurnedOnTimesView for Linux TurnedOnTimesView for UNIX/Linux TurnedOnTimesView for iOS TurnedOnTimesView for Android TurnedOnTimesView Review TurnedOnTimesView may be the ultimate shutdown and restart application for Windows users. Buttons on the interface let you choose what information you want to display on the screen.

#### **TurnedOnTimesView License Keygen Free 2022 [New]**

KeyMACRO is a simple program that supports you to write two macros on your keyboard and automate complex keyboard tasks. What's interesting is that KeyMACRO can detect the letter typed on the keyboard and apply the actions associated to each letter. Features: • Recording: when you record macros you can press the button multiple times to have your keystrokes saved automatically. • Activation: the activation of the macro you recorded is done with a single button press. • Listening: list of the commands you recorded and even the keystrokes' position on the screen are shown. • Screen Saver: you can record macros while the screen saver is in use or turn it on as a background task. • Export: you can save the macros and load them at any time. Using KeyMACRO is as easy as recording on your keyboard. Download Link: TurnedOnTimesView is a small-sized and portable application that shows the reasons behind computer shutdowns and restarts. It includes highly intuitive options that are suitable even to users with little or no experience in software utilities. Since installation is not a prerequisite, you can drop the executable file somewhere on the hard disk and just click it to run. It is also possible to save TurnedOnTimesView to a USB flash disk or similar storage unit, enabling you to run it on any computer without previous installers or third-party software. An important aspect to take into account is that the Windows registry does not get updated with new entries, and files are not left behind on the hard disk after removing the utility. The tool is wrapped in a standard window with a clean structure, where a list of recent shutdown and restart events is automatically shown at initialization, even prior to using ¨TurnedOnTimesView for the first time. Information includes the startup and shutdown time, duration, reason, type (restart, shutdown/power off), process, and code. You can make a selection out of one or multiple items and generate an HTML report or print it for further scrutiny. Other options of TurnedOnTimesView let you show time in GMT, change the data source from local computer to remote machine or external disk, use a search function when dealing with large amounts of data, as well as save selected items to TXT, CSV or 80eaf3aba8

#### **TurnedOnTimesView Crack Free Download**

TurnedOnTimesView is a small, lightweight, and extremely powerful tool for Windows. It will let you know the reason behind all of your computer's recent shutdowns and restarts. You may even be able to see when your computer's shut down for good. TurnedOnTimesView provides you with: - Very Simple Operation - Portable Installation - Detailed Shutdown & Restart Information - Click to Copy and Paste to the Clipboard - Printing - A Simple interface - Supports all Windows Versions - And More How To Use TurnedOnTimesView: 1. Choose your preferred language, you can change it at any time. 2. Start TurnedOnTimesView. 3. Click the Options button. 4. Set the data source according to your needs. 5. Choose the location to save the report on your computer, or select a drive (USB flash disk, etc.) to save the report on. 6. Click the OK button to save the report. 7. TurnedOnTimesView will show you a list of recent shutdown and restart events. 8. You may click to copy the selected events and paste them into other programs. 9. Or, choose the Print button to print the report in your preferred printer. 10. You can even save the report for further use. For a more comfortable view of TurnedOnTimesView, you can click the settings button to change the application's appearance. Useful Links: Website: Softpedia: TurnedOnTimesView is a small, lightweight, and extremely powerful tool for Windows. It will let you know the reason behind all of your computer's recent shutdowns and restarts. You may even be able to see when your computer's shut down for good. TurnedOnTimesView provides you with: - Very Simple Operation - Portable Installation - Detailed Shutdown & Restart Information - Click to Copy and Paste to the Clipboard - Printing - A Simple interface - Supports all Windows Versions - And More How To Use TurnedOnTimesView: 1. Choose your preferred language, you can change it at any time. 2. Start TurnedOnTimesView. 3. Click the

#### **What's New In TurnedOnTimesView?**

" TurnedOnTimesView" is an easy to use, straightforward tool that lets you see exactly why your computer was recently turned off. This is important as many computer issues, such as virus infections or system lockups can be detected and repaired simply by checking the TurnedOnTimesView log file – in addition to restarting your computer. TurnedOnTimesView allows you to view any log file found on the hard disk or on a network folder. It will display any shutdown events in the last 24 hours (which can be changed) and also any restart events in the last 7 days (which can be changed). By selecting an event you can view the details – such as the restart reason, shutdown or power off time, and the process name. Zip archiver and unzipper program. It's an important program for the users who frequently use ZIP archive and have problems with it. For example, there is no simple way to get ZIP archive and unzip it when your computer hangs. You can backup all or some files and then quickly restore them when needed. A tool to easily view and edit the contents of BMP and JPG files. This tool can be used to view and edit the contents of BMP and JPG files. A transparent background is supported as well as a preview window with a split view. The image preview window has an extremely high quality mode and the split view enables the preview to be viewed as a window, tab or both. It supports the changes made to files made by other software, and also has an ability to extract the contents of ZIP files. A tool to view the fonts on your computer or network. If you've been using Windows for a while, you might have thought that you know your fonts by heart. However, it is common that you don't know whether you have all the fonts that you actually need. The tool displays the fonts that are available on your computer or network. It is also possible to display fonts that are not installed on your computer. System status program that tells you how much memory is used on your computer and how much of it is available. This program will tell you how much memory is being used on your computer and how much of it is available for Windows. It will also let you see how much memory is being used for each individual application. Note that applications that use the memory, as well as memory used by the operating system, will not be displayed in the report. With its easy-to-use and very powerful interface, the program makes viewing and editing of all kinds of files an easy and very reliable task. The program is loaded with more than 20 different file editors and viewers, supports

## **System Requirements For TurnedOnTimesView:**

OS: Windows 7, 8, 8.1, 10 (64-bit) Processor: 2 GHz Dual Core, or equivalent Memory: 4 GB RAM Graphics: Microsoft DirectX 11 graphics card with 1 GB VRAM DirectX: Version 11 Storage: 17 GB available space Additional Notes: SavePoint: After the game is released you will receive a notification via Steam when SavePoint will be added. You can not add SavePoint before it is added. If you already purchased SavePoint from a

<http://quitoscana.it/2022/06/05/panecutter/>

[https://cromaz.com.br/upload/files/2022/06/HLPXIuCLJYJkIpqHMsck\\_05\\_b4520dea09c458d010ff7fe444fe5267\\_file.pdf](https://cromaz.com.br/upload/files/2022/06/HLPXIuCLJYJkIpqHMsck_05_b4520dea09c458d010ff7fe444fe5267_file.pdf) <https://www.captureyourstory.com/tsplus-download-for-pc/> <http://fotoluki.ru/wp-content/uploads/2022/06/jaymelid.pdf> <http://garage2garage.net/advert/screenbacktracker-crack-license-code-keygen-free-download-x64/> <https://carddifisilteserch.wixsite.com/esemmy/post/mobalivecd-crack-free-registration-code> <https://www.lichenportal.org/chlal/checklists/checklist.php?clid=11422> <https://haitiliberte.com/advert/blackberry-web-plug-in-for-eclipse-2/> <http://www.vauxhallvictorclub.co.uk/advert/nomen-mugen-editor-product-key-full-2022/> <http://aocuoieva.com/editable-text-crack-with-license-key-for-pc/>